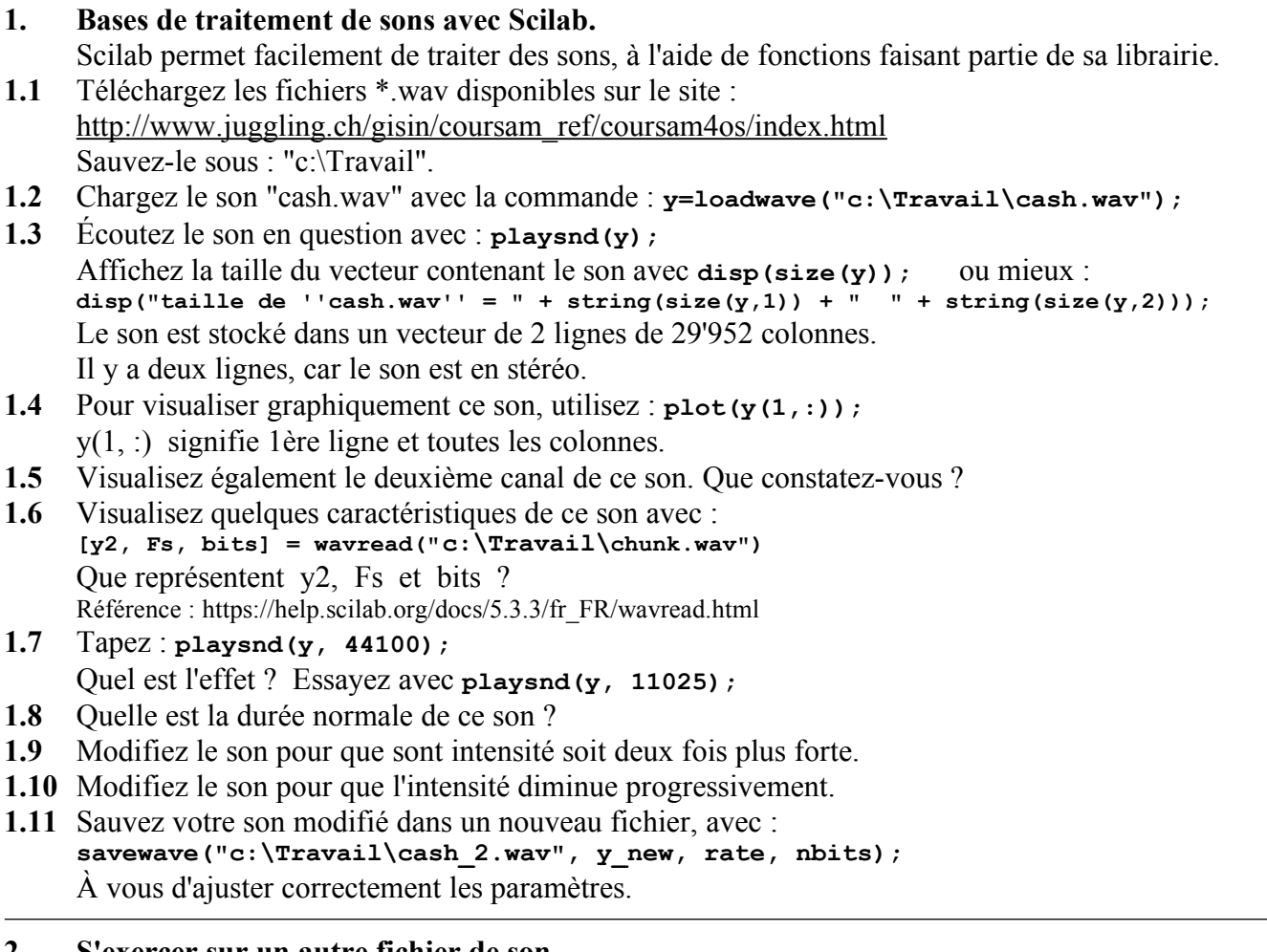

## **2. S'exercer sur un autre fichier de son.**

**2.1** Prenez un autre fichier de son, par exemple "chunk.wav", mais un qui ne dure pas plus que 5 secondes.

Effectuez sur ce son les mêmes manipulations que ci-dessus.

**2.2** Faites en sorte que l'axe des abscisses représente le temps dans le graphique.

# **3. Création d'un écho.**

- **3.1** Reprenez le son de l'exercice 2 et ajoutez un écho. Cela signifie, qu'à la fin du son, vous ajoutez le même son, mais d'intensité diminuée à 30% de l'intensité initiale. Répétez cela 4 fois, en diminuant à chaque fois l'intensité de 30%. Affichez le graphique avec le bon axe de temps en abscisse. Écoutez le son et son écho.
- **3.2** Pour le fun, tester sur le son de l'exercice 1.

### **4. Inverser un son**

**4.1** Reprenez le son de l'exercice 1 et créez un vecteur qui joue ce son à l'envers. Donc un son "abécé", devient "écéba". Jouez le son, puis le son inversé.

# **5. Parlez en verlant.**

- **5.1** En utilisant le logiciel "Audacity", enregistrez un texte que vous prononcez durant quelques secondes. Sauvez-le au format .wav. Utilisez un échantillonnage de 22'050 [Hz].
- **5.2** Reprenez l'exercice précédent et jouez à l'envers le texte que vous avez prononcé.
- **5.3** Êtes-vous capable de prononcer un texte, qui soit compréhensible lorsqu'il est joué à l'envers ? Faites quelques essais.

### **6. Filtre des hautes fréquences.**

- **6.1** En utilisant le logiciel "Audacity", enregistrez un texte que vous prononcez durant quelques secondes. Sauvez-le au format .wav. Utilisez un échantillonnage de 22'050 [Hz].
- **6.2** Remplacez chaque valeur du vecteur son, par une moyenne flottante. Une manière de faire est : Moyenne =  $yy(1)$ ; //  $yy =$  le vecteur son Pour tous les indices jj du vecteur yy, calculez et remplacez : Moyenne =  $\operatorname{coef} * \widetilde{y}$ y(jj) + (1-coef) \* Moyenne;  $yy(ij) = Moyenne;$ // Utilisez coef = 0.001 par exemple.
- **6.3** Amplifiez le vecteur yy pour que ses amplitudes soit similaires à celles du signal d'origine.
- **6.4** Observer dans le même graphique les valeurs de yy avant et après le filtrage. Remarquez que les hautes fréquences ont disparues. Remarquez que vous comprenez encore très bien le texte prononcé.

## **7. Filtre carré grossier des hautes fréquences.**

- **7.1** Reprenez le son de l'exercice précédent.
- **7.2** Remplacez chaque valeur du vecteur son, par une moyenne de 5 à 50 valeurs autour de la valeur de l'échantillon.  $(y2(jj) = sum(yy(jj-10:jj+10)) / 20;$ Sur les bonnes valeurs de jj. Quelle largeur de moyenne vous semble la "meilleure" ?
- **7.3** Amplifiez le vecteur y2 pour que ses amplitudes soit similaires à celles du signal d'origine.
- **7.4** Observer dans le même graphique les valeurs de yy et de y2. Remarquez que les hautes fréquences ont disparues. Remarquez que vous comprenez encore très bien le texte prononcé.

#### **8. Filtre amélioré, en cloche des hautes fréquences.**

- **8.1** Reprenez le son de l'exercice précédent.
- **8.2** Remplacez chaque valeur du vecteur son, par une moyenne de 5 à 50 valeurs autour de la valeur de l'échantillon.  $y2(jj) = \text{sum}(yy(jj-10:jj+10)$ . \* sin( $(0:20)$  \* %pi / 20)) / 20;

Sur les bonnes valeurs de jj.

Quelle largeur de moyenne vous semble la "meilleure" ?

- **8.3** Amplifiez le vecteur y2 pour que ses amplitudes soit similaires à celles du signal d'origine.
- **8.4** Observer dans le même graphique les valeurs de yy et de y2. Remarquez que les hautes fréquences ont disparues. Remarquez que vous comprenez encore très bien le texte prononcé.

#### **9. Teste de filtre sur un signal bruité.**

- **9.1** Prenez le son de l'exercice précédent et ajoutez-lui du bruit à l'aide de Audacity.
- **9.2** Filtrez l'échantillon bruité.
- **9.4** Observez-vous une amélioration ?